# File Trimmer Portable Crack Activation Code [32|64bit]

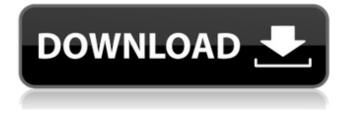

#### File Trimmer Portable Free [Win/Mac] [Updated]

 Create and convert many different formats.
Merge or split several files into one. • A program that supports various tools and software, • Without the need for installation, it will work with any PC. File Trimmer Portable Cracked 2022 Latest Version Publisher: File Trimmer Portable File Trimmer Portable 12.0.917.2 File Trimmer Portable setup file includes everything you need to get started with the program: a manual and tutorial about the program's use, and video tutorial about the use of the application. File Trimmer Portable setup file includes everything you need to get started with the program: a manual and tutorial about the program's use, and video tutorial about the use of the application. You can split files without having to re-start the operating system and increase the speed of the job. The following features provide you with an added convenience: • Trim the file in several small pieces, which you can save to the destination folder or to removable media. • The program supports total numerical values and is also able to adjust the offset according to the size of the file. • File Trimmer Portable is able to open various types of files, although the supported files are primarily audio, video and image files. The following options are included in the software tool: • You can trim the file by setting its offset and size. You can also copy the existing file to a new one with a new name, specify the new size and destination folder. • You can split the file in two. If you're splitting the file into two parts, the first part gets the size entered in the offset, while the second gains the remaining size. • The program supports various formats. In addition, the following tools are included in the software: • Impulse Trimmer - Trim audio files. • Impulse Cutter - Cut audio files. • SubSeq - Split audio files in 2 parts with overlapping sequence. • Trim Cam - Trim video files. • Trim Cam 2 - Trim video files. • ImTOO Audio Folder Cloner -Merge multiple audio folders. • ImTOO Audio Seeder - Split audio files by specifying the offset. • ImTOO DVD Ripper - Trim

#### File Trimmer Portable [Win/Mac]

Simple - There is no need to make complicated settings and spend time configuring the software. The structure of the interface makes the process quick and uncomplicated, resulting in high precision and precision work. Fast - The trimming of each file takes only a few seconds and there is no need to wait for the process to be finished. No Cost - The tool does not cost money and is available for free. File Trimmer Portable Full Crack can: Trim any length of file, from 15 MB to 15 GB Trim a file into 5 parts Trim a file into 10 parts Trim a file into 20 parts Trim a file into 30 parts Trim a file into 40 parts Trim a file into 50 parts Trim a file into 60 parts Trim a file into 70 parts Trim a file into 80 parts Trim a file into 90 parts Trim a file into 100 parts Trim a file into 110 parts Trim a file into 120 parts File Trimmer Portable User Guide: Main window Trim files File Menu Recover Exit New Copy Move Resize Edit Icons Highlight File Information Copy Move Split Reverse Trim Merge Select Refresh Run Macro Visualize data Save Load Close View Tools Tools About License Saving Operations File Trimmer Portable provides you with a single option - the possibility to split a file into parts with no method in mind. As any other file cutter, it should save only a part of a file, or two, in case the file is divided into three parts or more. The utility makes it possible to move all obtained parts to any desired location on the disk. It can't restore the original file, but you can merge all its parts back into the original file. Due to the fact that it doesn't contain additional features, this file splitter offers you a userfriendly interface that allows you to trim an entire file in multiple pieces. As soon as you enter the first file, File Trimmer Portable prompts you with a main window where you can choose a destination b7e8fdf5c8

#### File Trimmer Portable Keygen

This light and convenient application enables you to divide files and text documents into multiple parts. With this built-in feature, you can extract the first part, last part or split the file into two. Key Features: - Extracts files or text documents into three parts (first, last, or split). - Automatic selection of an offset for the file or file in the selected size - Easy and handy to use - Offers different destination folders - Can help to improve you Disk usage management - Enable to select background (for hidden files). -Part extraction is not overwritten. - Extract Files from DVD-R. CD-R. CD-RW. DVD-RW. SD-card. USB drive and formatted disk. -Supports text and binary files (Extract only strings or extract all text from the file). - Supports multi-selection. - Customized with English text (except in German and French). - Support of text (UTF8) and binary (Unicode) files. - Supports accents. - Encryption and password protection. - Toolbar - set with a single click -Networking support. - Portable application that does not require installation. - Can work with Unmount local volume. - It is very easy to operate with no special knowledge of the Windows OS. -Supports Windows XP, Vista, 7, 8, 10 - Uses very low resources. -System independent. - It does not modify your Windows registry settings. - Contains only basic settings that can be easily adjusted. - Does not require external plugins or add-ons. - It is very simple to use, since it contains all the necessary information on its start menu. - Does not require any previous installation. - Do not ask for an authorization. File Trimmer Portable Download: - Get the installation file to install it on your device. - Extract a compressed file. Download Screenshots: This is a complete collection of Printers related software. These programs can be used to improve printer-attached devices such as PCs and Macs. They are very lightweight and easy to use. You can remove the clutter from your devices such as automatic print spooling, managed printer sharing, the option to specify and print from a predefined location,

and more. File Trimmer Portable Description: This light and convenient application enables you to divide files and text documents into multiple parts.

### What's New In?

\* Get rid of files from your computers and portable devices. \* Trim files in a few simple steps without requiring an installation or special knowledge. \* Trim files into multiple parts with three methods. \* Set the file offset, saving just the first or last part of a file. \* Split a file into two parts, saving each in a new file. \* Cut files in one, two, three, four, or five pieces. \* Convenient interface that offers all possible options for each trimming action. File Trimmer Portable Features: \* Trim files into multiple parts. \* Save parts at arbitrary offsets. \* Optionally use the first or last part in the new file. \* Split a file into two parts, each saved in a new file. \* Cut files into four, five, six, or seven pieces. \* Convenient interface that offers all possible options for trimming actions. \* Keep a list of trimmed files in an archive. \* Choose between compressing, archiving or removing files from the list. \* Get the current offset of each trimmed file. \* Trim files in bulk without any previous installers. File Trimmer Portable is totally free with no limitations. You can easily run the software on all your systems with minimal effort. Some of the most downloaded portable software. \* All kinds of software. \* Free downloads. \* Portable apps. \* Compressed software. \* Direct downloads. \* No installation required. \* 100% virus free. \* Real-Time protection. \* Safe and secure. \* Easy to download and use. \* No spyware or adware. \* Compatible with Windows 7, 8, 10, XP, Vista, 2003, 2008, 2012 and newer. \* Highly secure software. \* Free Download (Source: File Trimmer uses 60.32 MB to download. Download size 2469.63 KB eMerge The Budget PDF Compiler (for Windows) 4.0 eMerge The Budget PDF Compiler creates perfect PDF documents from electronic documents and spreadsheets, including MS Word, Excel, MS PowerPoint and even RTF (Rich Text Format) files. Thus, eMerge The Budget PDF Compiler allows users to easily automate

the conversion process from simple but powerful spreadsheets and electronic documents to PDF documents. eMerge The Budget PDF Comp

#### System Requirements:

Mac: OS X 10.8.3 or later 512 MB RAM 20 GB HD space Windows: Windows 7 or higher 1 GB RAM Linux: Linux 3.0 or higher Minimum System Requirements: 1024 MB RAM 1

## Related links:

https://spacemonkevmedsofficial.com/thermal-0-0-4-crack-activation-free/ http://www.nra.gov.sl/system/files/webform/AccuWeather.pdf https://sipnsave.com.au/system/files/webform/webform/adelaide-crows/uldjan687.pdf https://cristianosencontacto.com/wp-content/uploads/2022/07/GCM\_Utility.pdf https://kireeste.com/metalight-with-license-key-updated-2022/ http://pontienak.com/?p=17067 https://www.mil-spec-industries.com/system/files/webform/RICalc.pdf https://www.extremo.digital/wp-content/uploads/2022/07/My\_Movie\_Manager.pdf https://workplace.vidcloud.io/social/upload/files/2022/07/euRgaTwTli3xkuPegrN9 04 e2ecebb14a43f 4c90178cde27d11235d file.pdf https://www.recentstatus.com/upload/files/2022/07/XW5gNIWVtK5tMI7lj9IO 04 e2ecebb14a43f4c901 78cde27d11235d file.pdf https://emealjobs.nttdata.com/pt-pt/system/files/webform/sateld523.pdf https://blackskillset.business/wp-content/uploads/2022/07/Ghin Explorer.pdf https://aposhop-online.de/2022/07/04/screenity-crack-serial-number-full-torrent-latest-2022/ https://promwad.com/sites/default/files/webform/tasks/shrek-forever-after-windows-7-theme.pdf https://thedivahustle.com/wp-content/uploads/2022/07/ionigenn.pdf https://voufee.de/wp-content/uploads/2022/07/TwitchXP.pdf https://www.vclouds.com.au/novor-crack-full-product-key-download-for-windows/ http://atprogox.volasite.com/resources/Samplit-Crack-With-Registration-Code.pdf http://alkalinedietexposed.com/wp-content/uploads/2022/07/DFX\_MIDI\_Gater\_Crack\_.pdf https://thebakersavenue.com/mitec-hexadecimal-editor-crack-keygen-for-lifetime-for-pc/